## Multi Select Box

Multi Select Box allows you to select multiple items with auto-complete behaviour. Multi Select Box is a useful replacement for the ordinary [SelectBox](https://dev.joget.org/community/display/KBv4/SelectBox), particularly when there is a very long list of options to choose from. Options are displayed based on the user's input.

Configuration of Multi Select Box is the same as that of [SelectBox](https://dev.joget.org/community/display/KBv4/SelectBox).

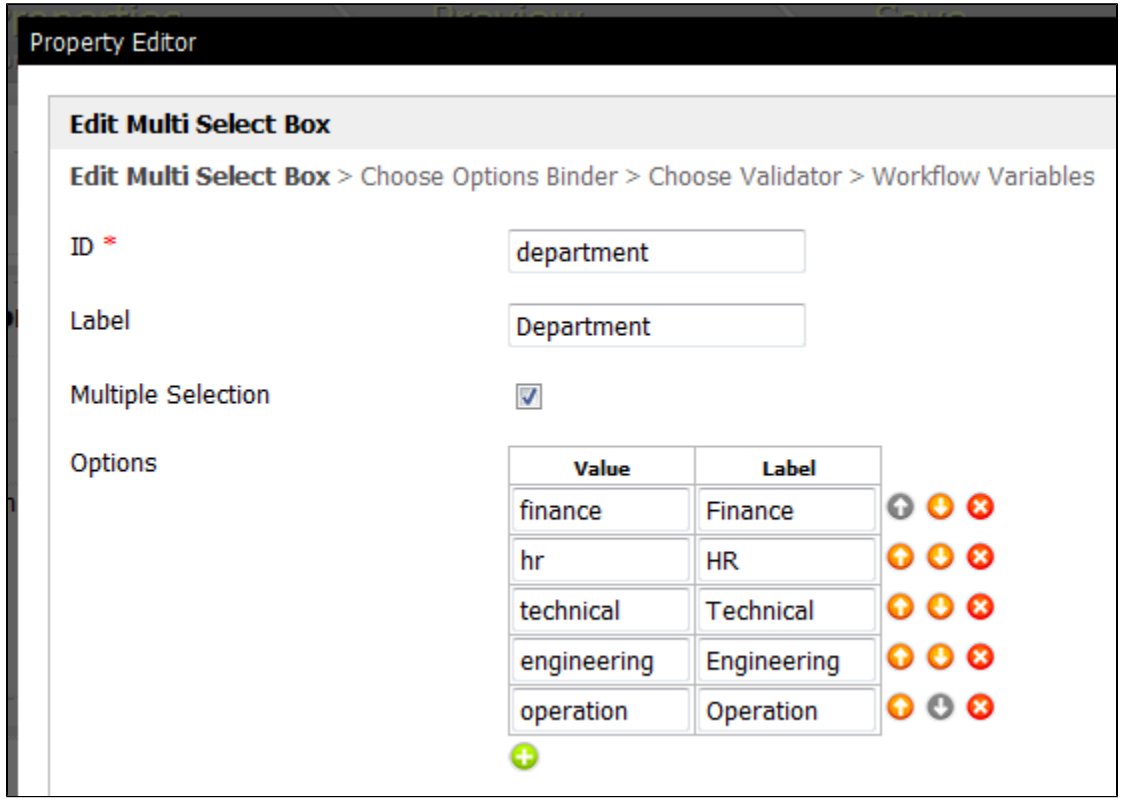

## Figure 1: Properties of Multi Select Box

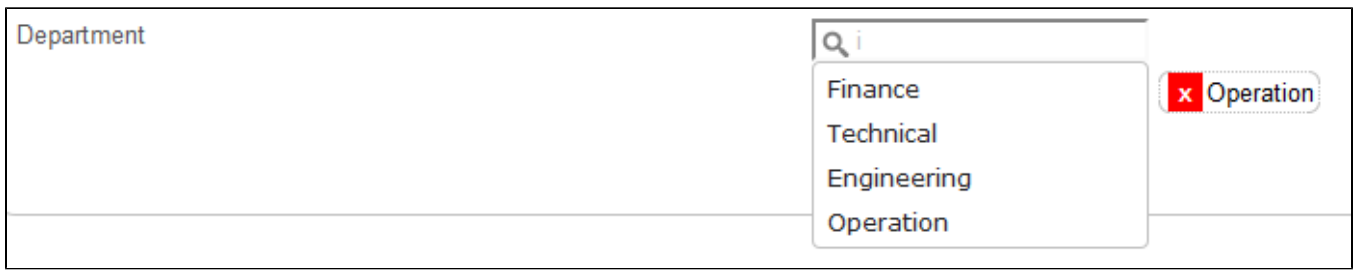

## Figure 2: Selecting an Item in a Multi Select Box

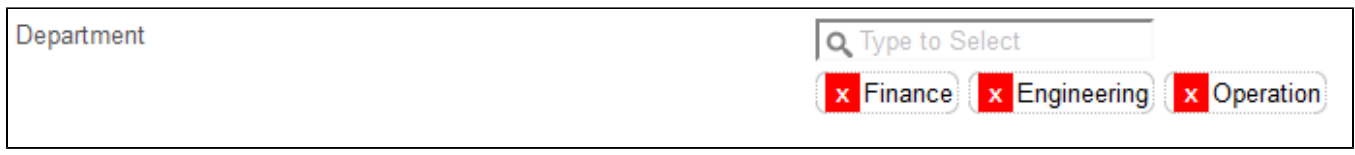

Figure 3: Selected Items in a Multi Select Box